## **6Б, пятница 13.11.2020**

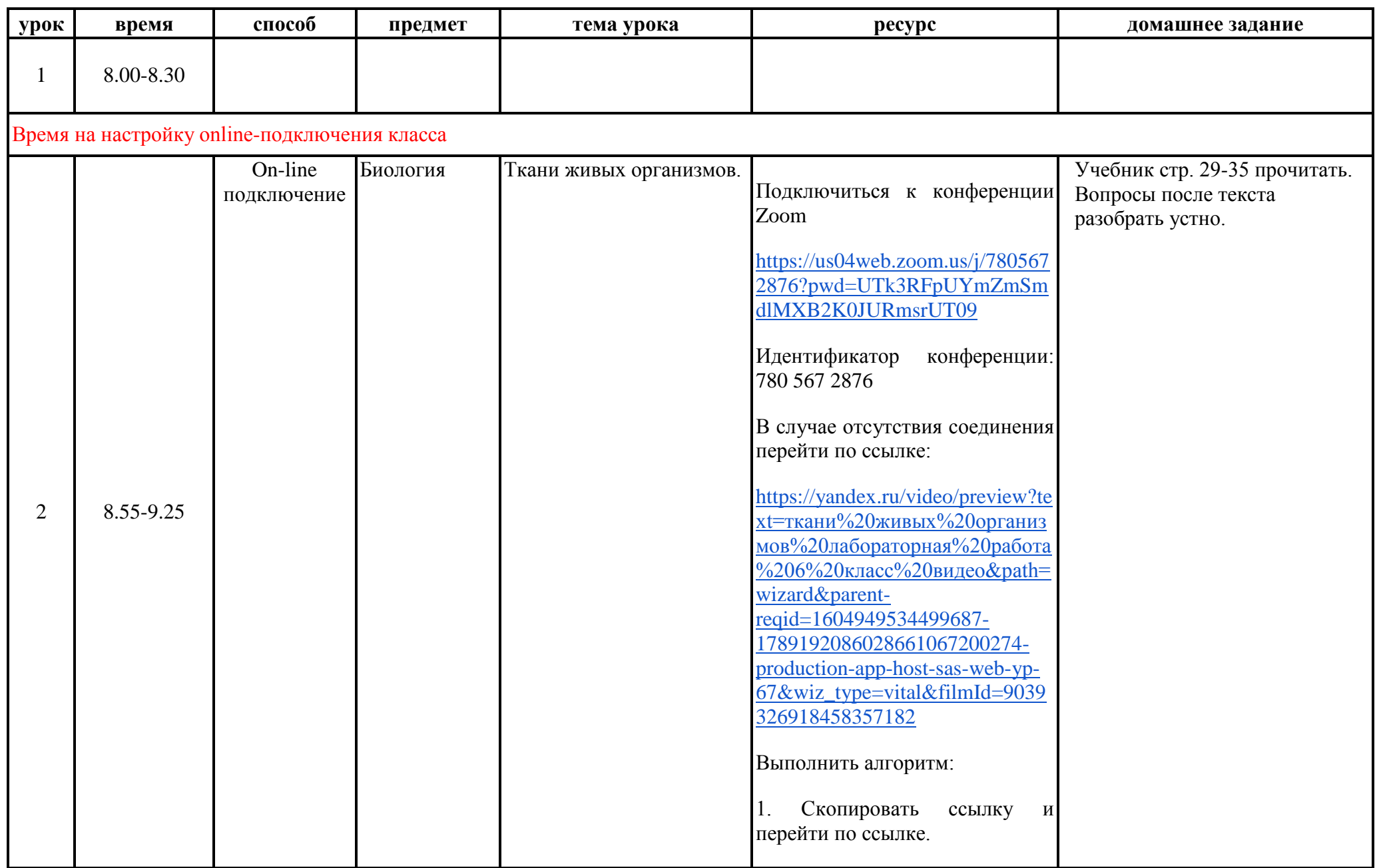

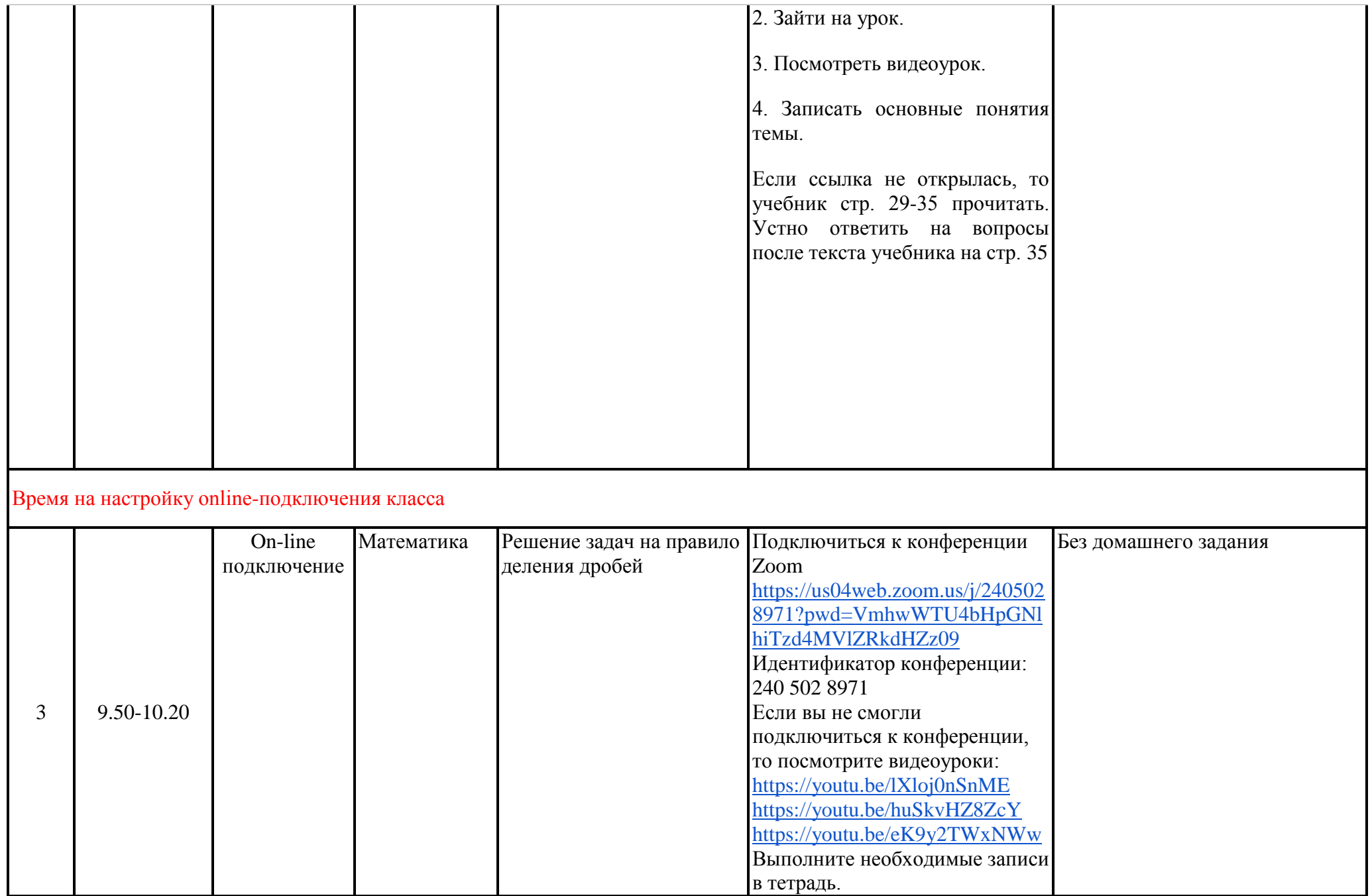

## **Завтрак 10.20-10.45**

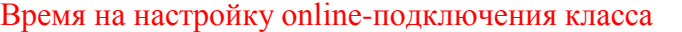

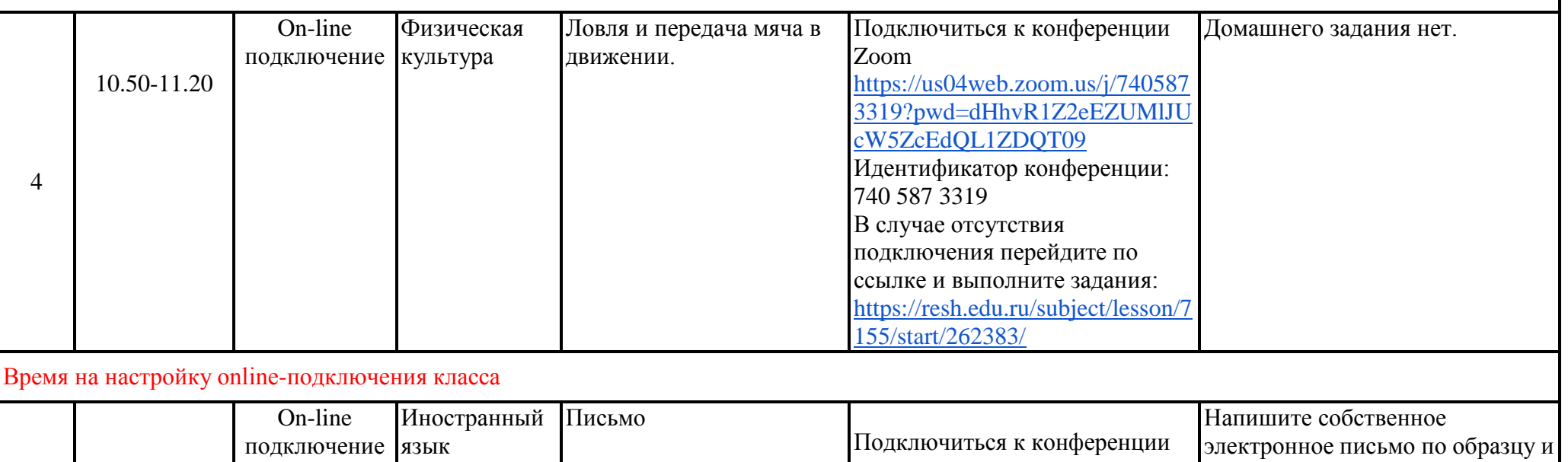

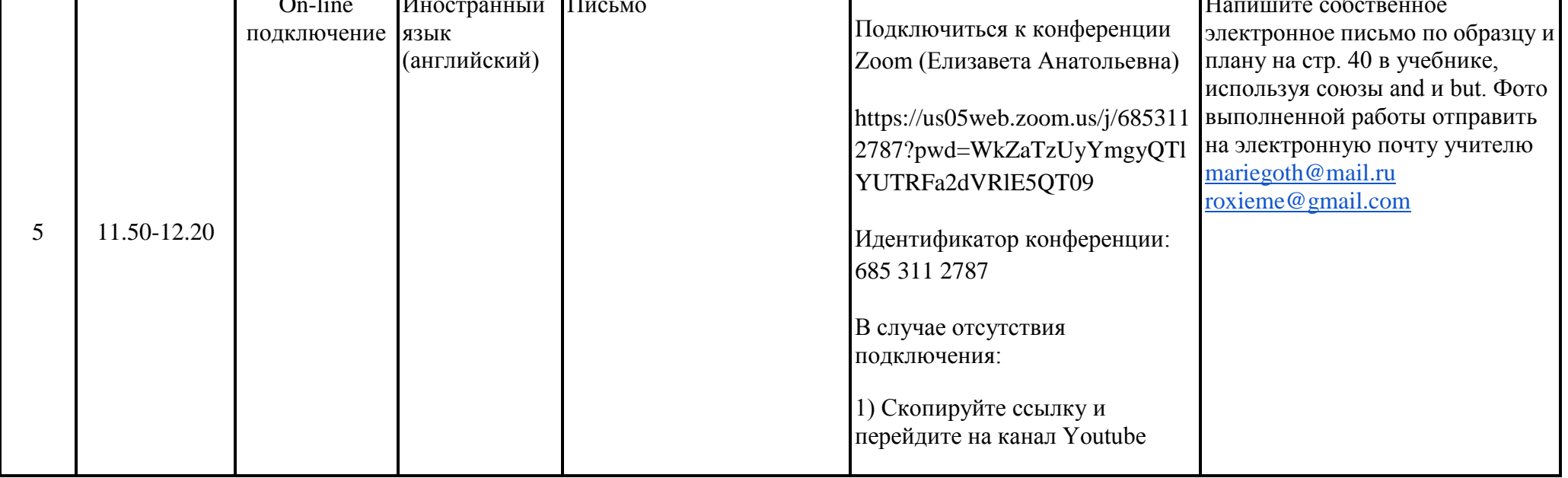

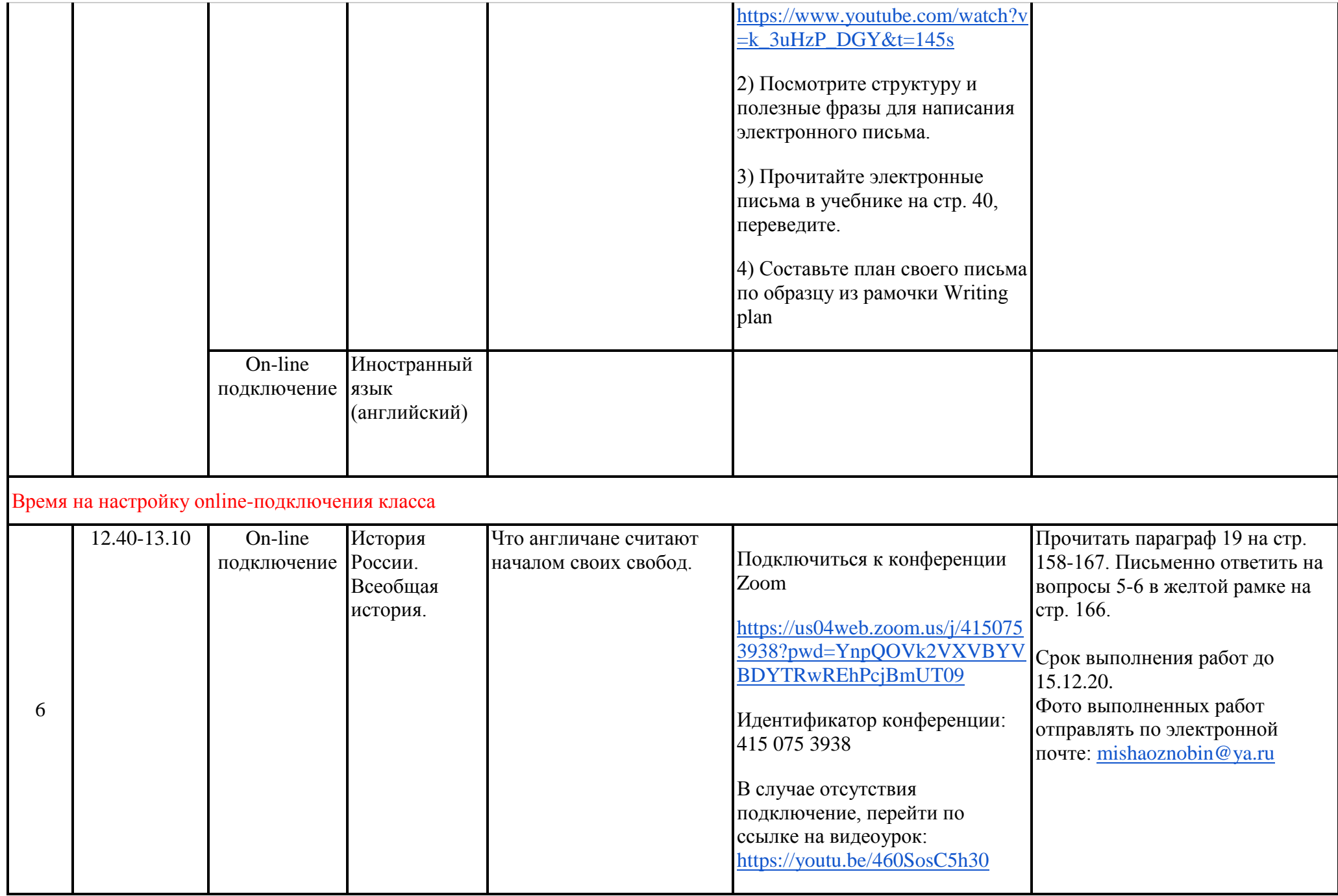

**Обед 13.10-13.30**